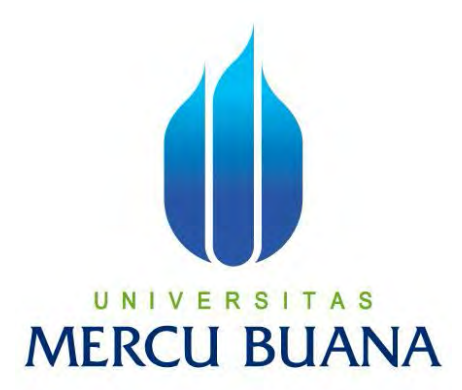

# **SISTEM INFORMASI PENJUALAN SECARA LELANG BERBASIS WEBSITE : STUDI KASUS PT. CAHAYA MOBILINDO**

Dewi Puspitasari

41806010028

# UNIVERSITAS **MERCU BUANA**

# **PROGRAM STUDI SISTEM INFORMASI**

**UNIVERSITAS MERCU BUANA** 

# **JAKARTA**

**2013** 

http://digilib.mercubuana.ac.id/

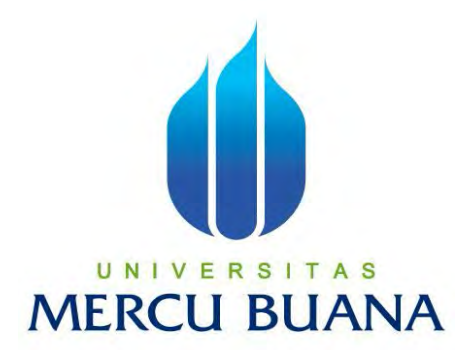

#### **SISTEM INFORMASI PENJUALAN SECARA LELANG**

**BERBASIS WEBSITE : STUDI KASUS PT. CAHAYA MOBILINDO** 

Laporan Tugas Akhir Diajukan sebagai salah satu syarat Untuk mencapai gelar kesarjanaan strata – 1 Program Studi Sistem Informasi

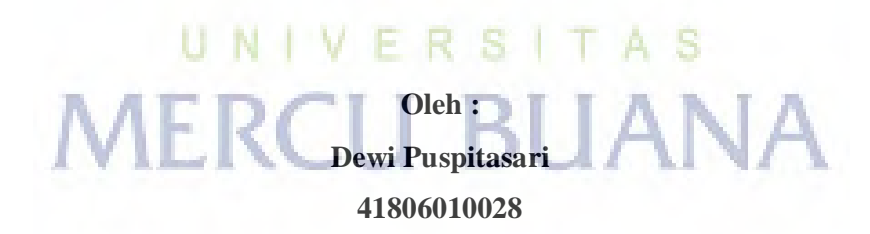

# **PROGRAM STUDI SISTEM INFORMASI UNIVERSITAS MERCU BUANA JAKARTA 2013**

# **LEMBAR PERNYATAAN**

Yang bertanda tangan dibawah ini:

Nama Mahasiswa : Dewi Puspitasari

: 41806010028 **NIM** 

Fakultas : Ilmu Komputer

: Sistem Informasi Program Studi

 $\ddot{\cdot}$ 

Judul

SISTEM INFORMASI PENJUALAN SECARA LELANG BERBASIS WEBSITE : STUDI KASUS PT. CAHAYA **MOBILINDO** 

Menyatakan bahwa laporan Tugas Akhir dibuat dengan sebenar - benarnya tanpa menyadur atau

plagiat dari Tugas Akhir orang lain.

# UN IVE R S A S Jakarta, 12 Februari 2013 **MERCU BI** (Dewi Puspitasari)

#### **LEMBAR PENGESAHAN**

Yang bertanda tangan dibawah ini:

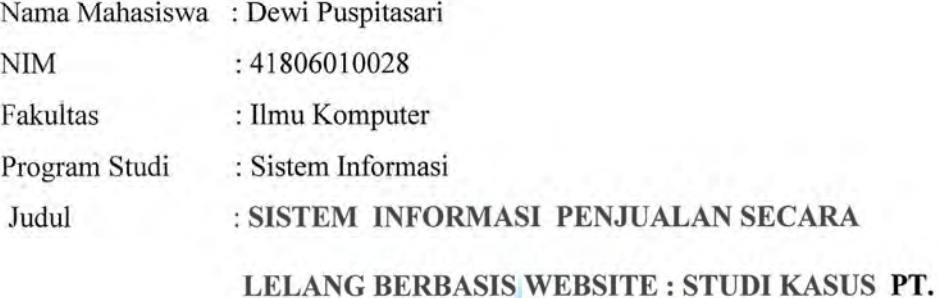

**CAHAYA MOBILINDO** 

SKRIPSI INI TELAH DIPERIKSA DAN DISIDANGKAN JAKARTA,  $7 - 3 - 20/3$ 

knyetujui, **Fajar Masya** Dosen Pembimbing

Mengetahui,

Bagus Priambodo, ST.,M.TI Koordinator Tugas Akhir

Mengeşahkan,

Nur Ani, ST., MMSI Ketua Program Studi Sistem Informasi

http://digilib.mercubuana.ac.id/

#### **KATA PENGANTAR**

Dengan memanjatkan rasa syukur kepada Allah SWT, yang maha pengasih dan maha penyayang yang telah memberikan rahmat serta hidayah-Nya, sehingga laporan tugas akhir ini dapat terselesaikan dengan baik. Sholawat serta salam tak lupa penulis haturkan kepada junjungan Nabi Besar Muhammad SAW beserta keluarga, sahabat, dan para pengikut-Nya sampai akhir zaman.

Tugas akhir yang penulis buat berjudul "Sistem Informasi Penjualan Secara Lelang Berbasis Website" ini dibuat untuk memenuhi persyaratan sebagi salah satu syarat kelulusan pada Program Strata Satu (S1) Program Studi Sistem Informasi Universitas Mercu Buana (UMB).

Mudah-mudahan penulisan tugas akhir dapat memberikan manfaat yang banyak kepada para pembaca walaupun masih adanya keterbatasan ilmu pengetahuan dan di dalam penulisan pembuatan laporan Tugas Akhir ini, sehingga laporan Tugas Akhir ini masih jauh dari sempurna. Oleh karena itu perlu adanya kritik dan saran yang dapat membangun dari para pembaca sangat penulis harapkan sekali sehingga Laporan Tugas Akhir ini dapat terwujudnya suatu karya tulis yang lebih baik lagi di masa yang akan datang.

Penulis tak lupa ingin menyampaikan rasa terima kasih yang sebesar-besarnya kepada semua pihak yang telah membantu penulis, baik secra langsung maupun tidak langsung dalam penyusunan Laporan Tugas Akhir ini sampai dengan selesai. Dengan Ketulusan Hati dan kerendahan hati penulis, izinkanlah penulis menyampaikan rasa terima kasih yang sebesar-besarnya kepada:

- 1. Bpk Fajar Masya, Ir.,MMSI Selaku Dosen Pembimbing Tugas Akhir dan mengajarkan penulis didalam menganalisa suatu data informasi yang baik dan benar
- 2. Ibu Nur Ani, ST,MMSI Selaku Ketua Program Studi Sistem Informasi Universitas Mercu Buana
- 3. Orang tuaku yang tercinta, yang telah banyak memberikan dukungan masukan saran, moral dan spiritual serta kesabaran yang tinggi kepada penulis, sehingga penulis dapat menyelesaikan tugas akhir ini dengan baik.
- 4. Special Thanks: Hendra Fadilah selaku suamiku yang selalu mengiringi dan memberikan motivasi kepada penulis.
- 5. dr.Ade kurniawan sebagai kakak yang telah memberikan dukungan serta motivasi penuh.
- 6. Bpk. Acep Sanusi yang telah memberikan dukungan serta kesabaran hingga selesainya tugas akhir ini.
- 7. Bpk Rudi Harsono Selaku Pimpinan Perusahaan yang telah memberikan waktu dan tempat untuk saya menyelesaikan Tugas Akhir ini.
- 8. Sulis sandiwarno yang selalu memberikan waktunya kepada penulis dalam pencarian sumber informasi jadwal perkuliahan.
- 9. Anggun Puspitasdewi yang selalu memberikan masukan serta membantu penulis dalam meminjamkan buku referensi yang di butuhkan oleh penulis.
- 10. Dosen-dosen Sistem Informasi Universitas Mercu Buana yang telah mengajarkan dari semester 1 hingga semester 7 yang tidak dapat disebutkan satu persatu.
- 11. Teman-teman seluruh mahasiswa Sistem Informasi angkatan 2006 2010 yang tidak bisa disebutkan satu persatu.

UNIVERSI

**MERCU BUA** 

Jakarta, 12 februari

2013

# **DAFTAR ISI**

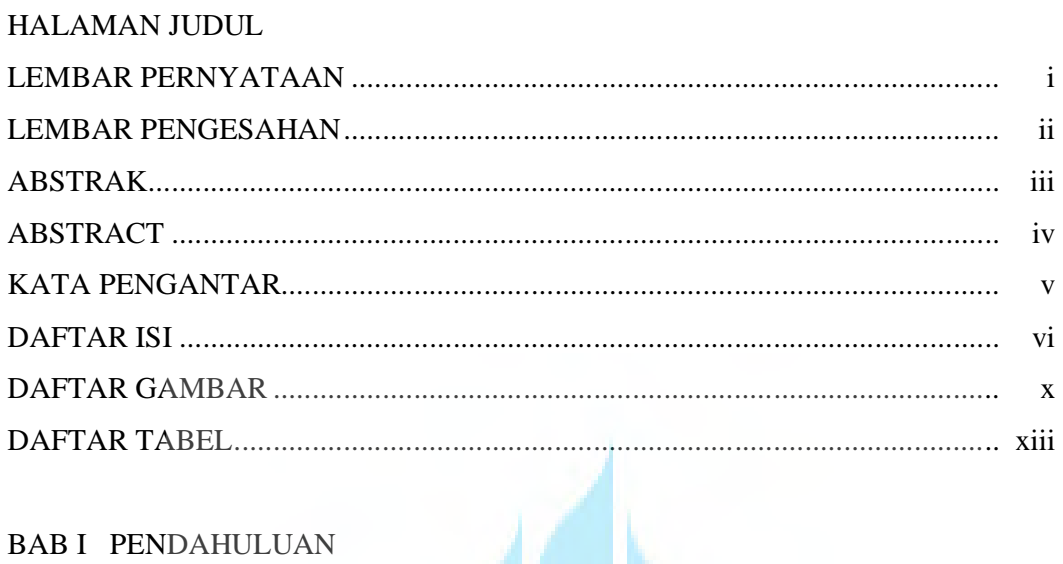

# **BAB I PENDAHULUAN**

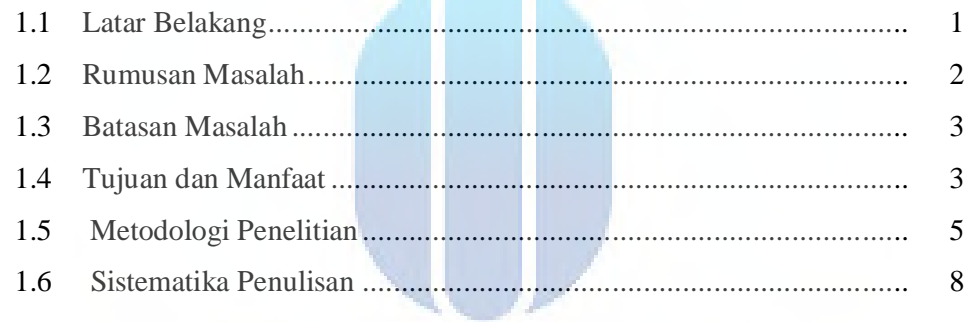

# BAB II LANDASAN TEORN | V E R S I T A S

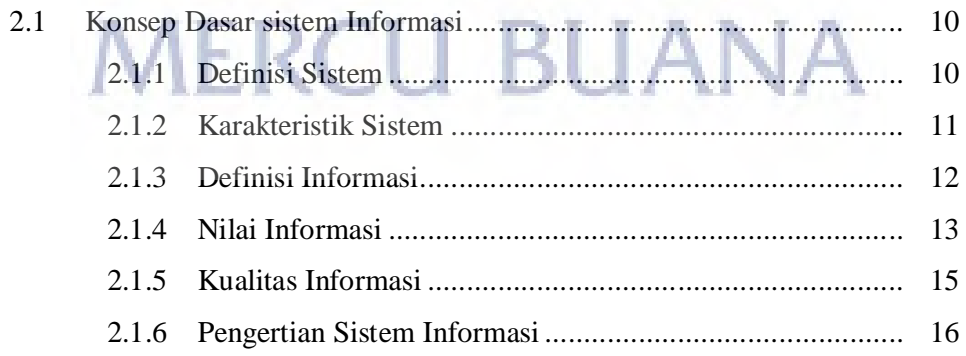

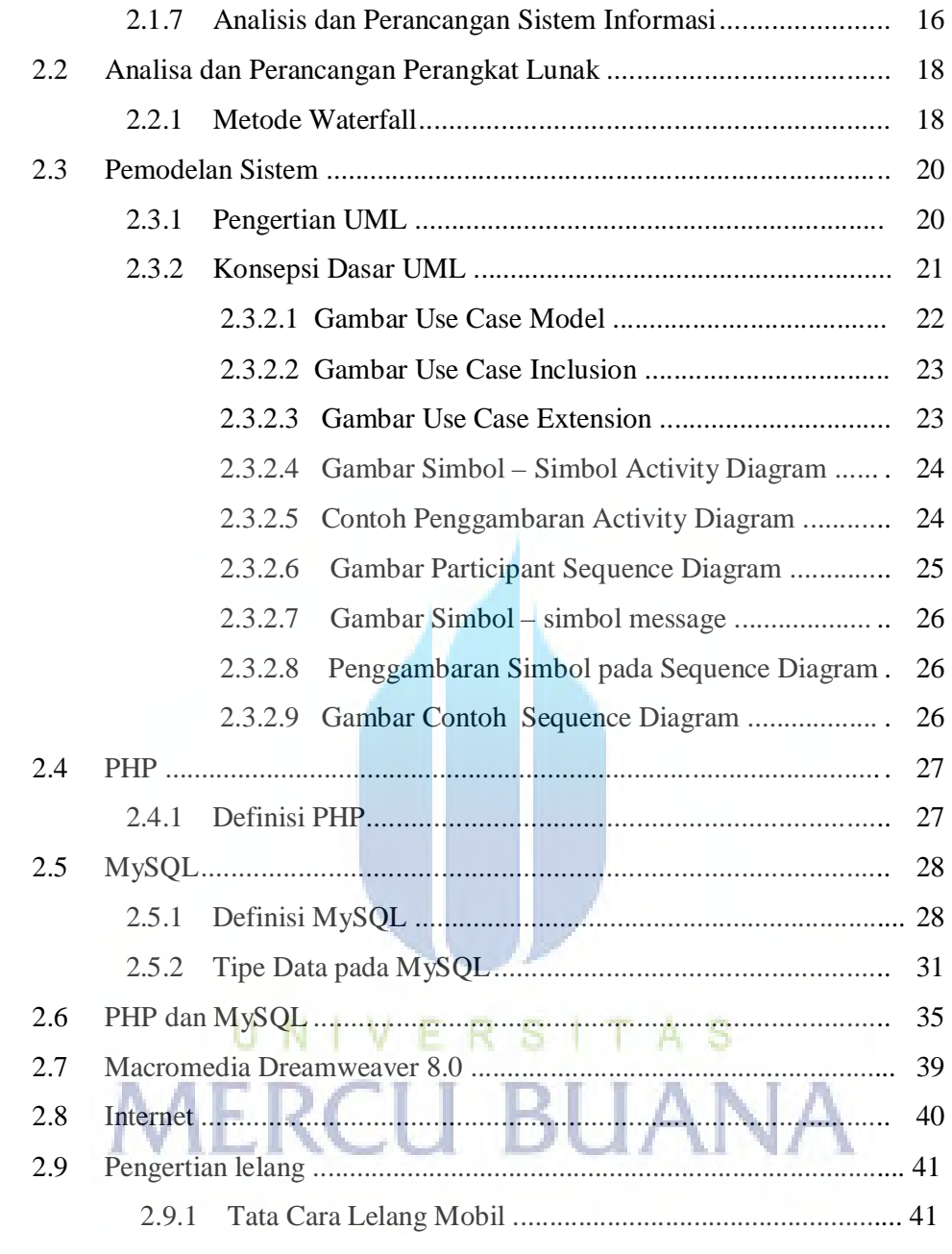

# BAB III ANALISA DAN PERANCANGAN SISTEM

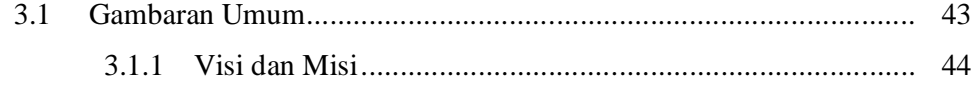

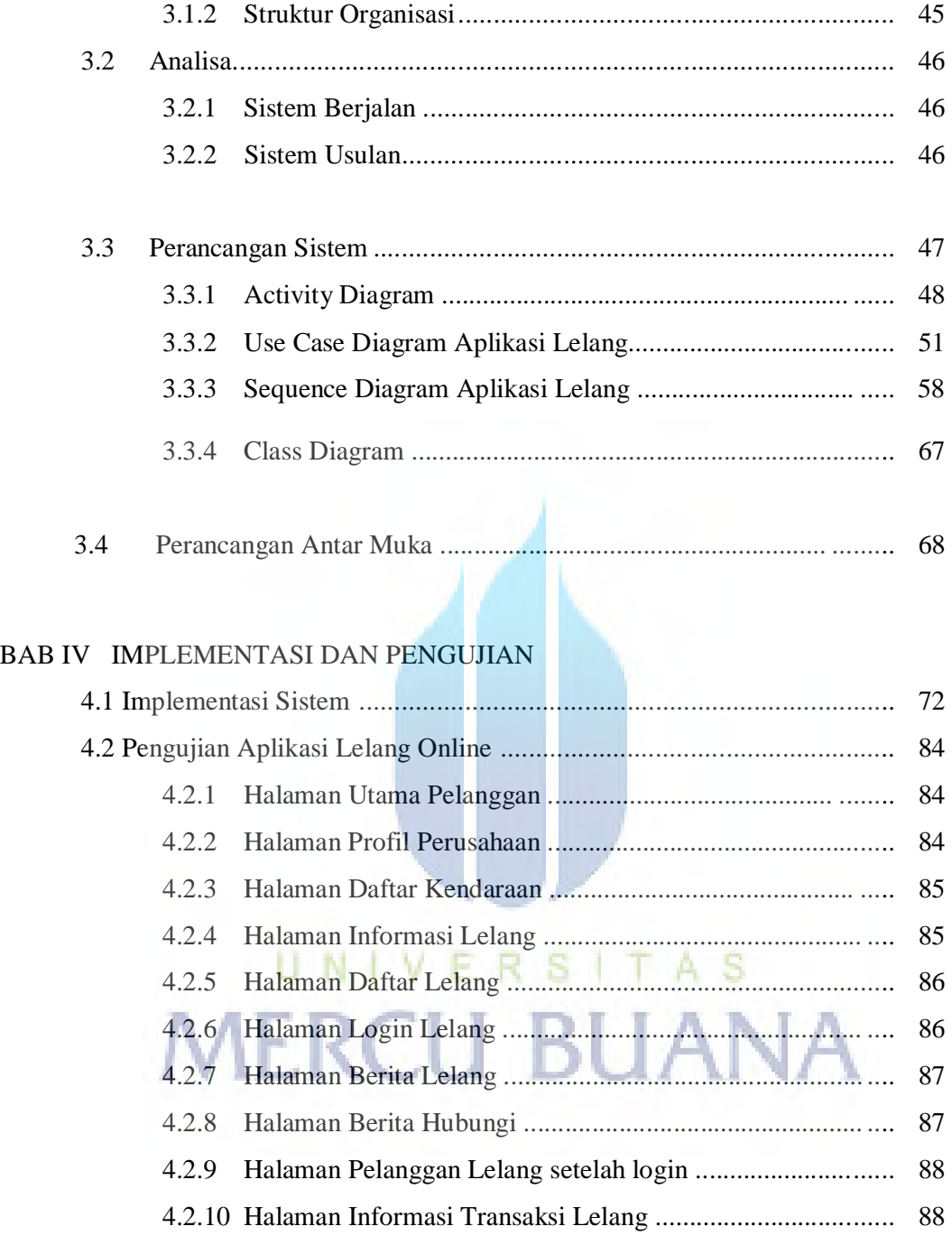

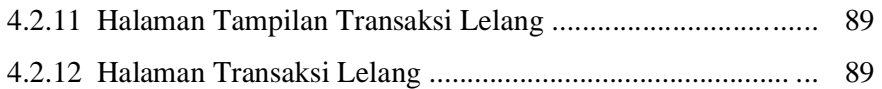

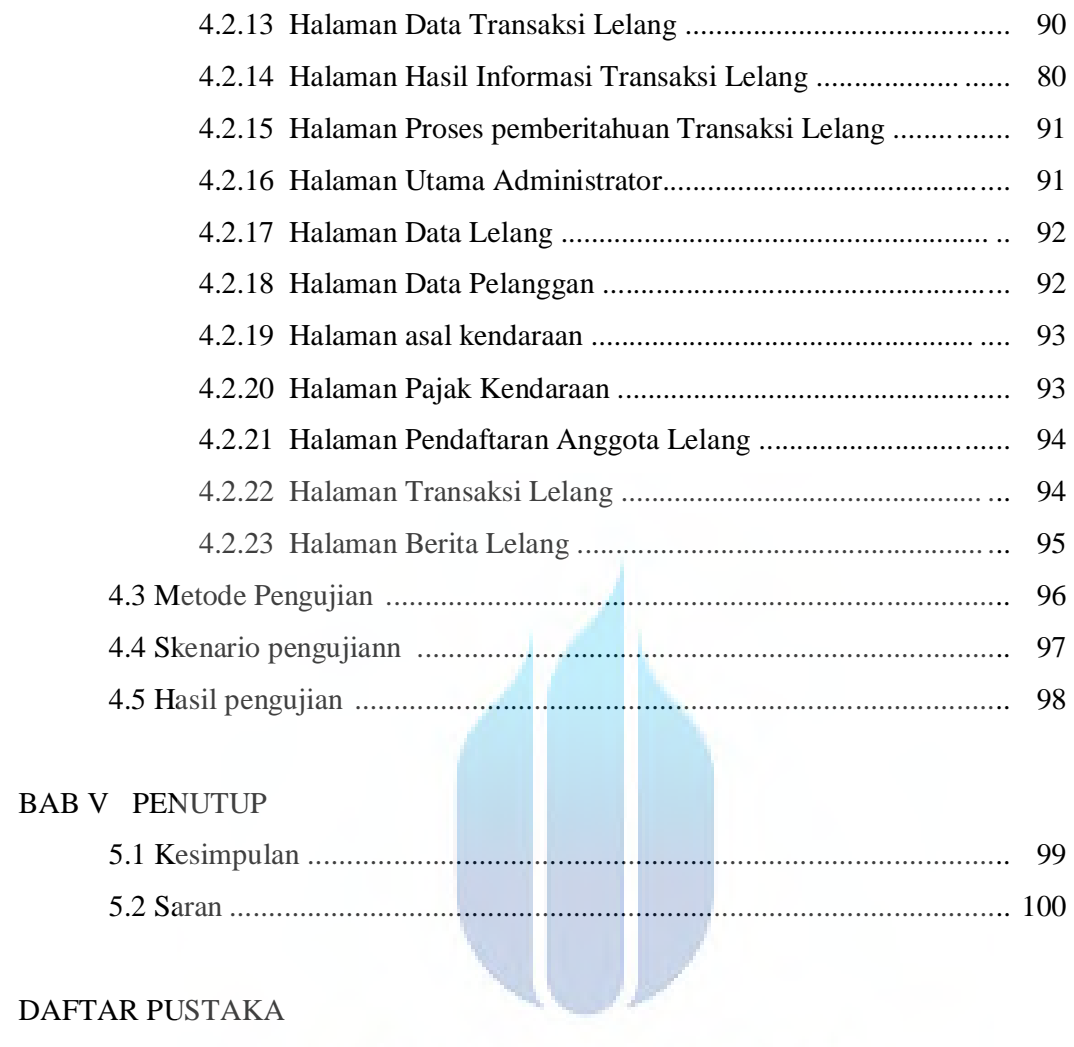

# LISTING PROGRAM............................................................................................ L-1

# **DAFTAR GAMBAR**

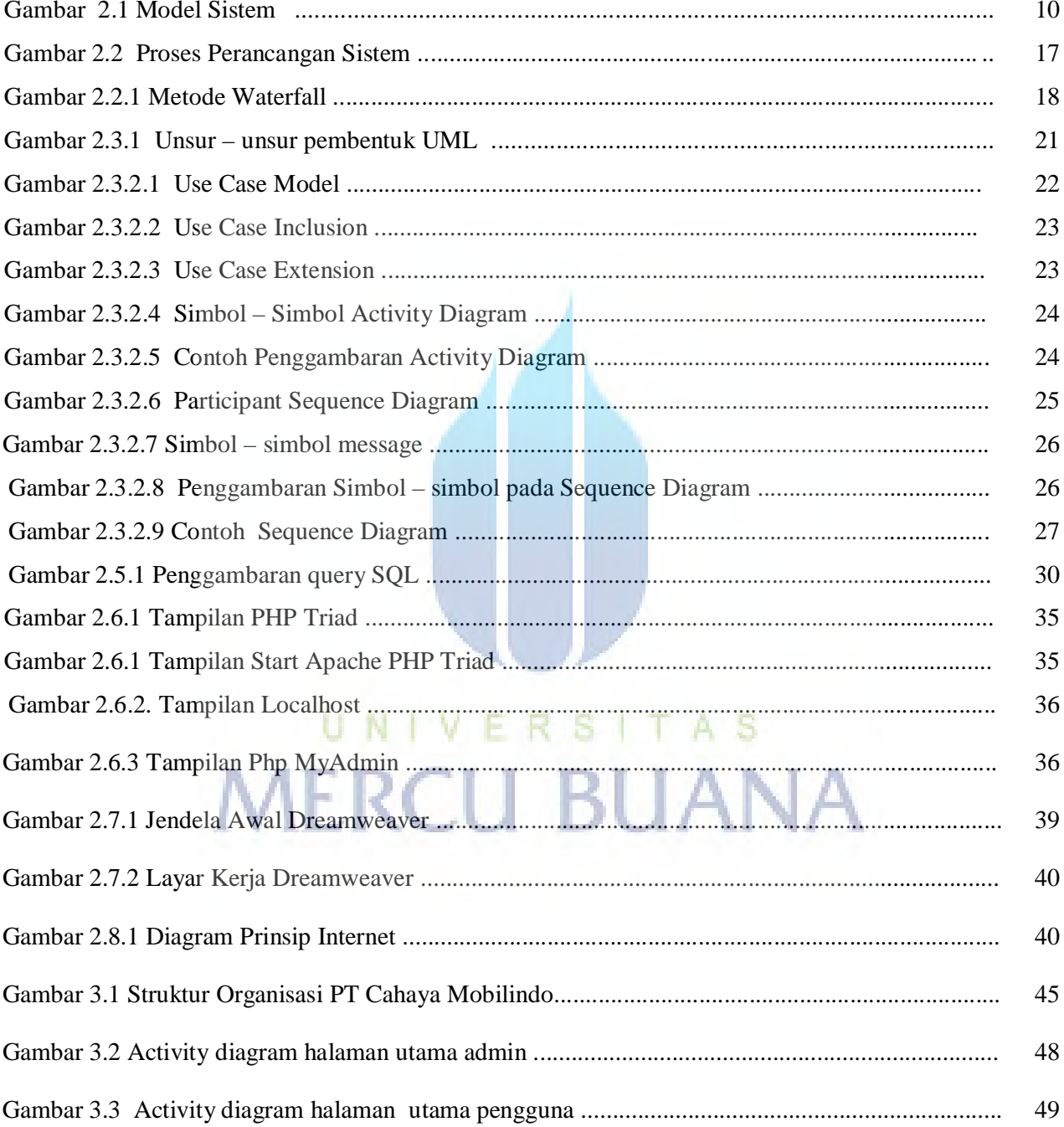

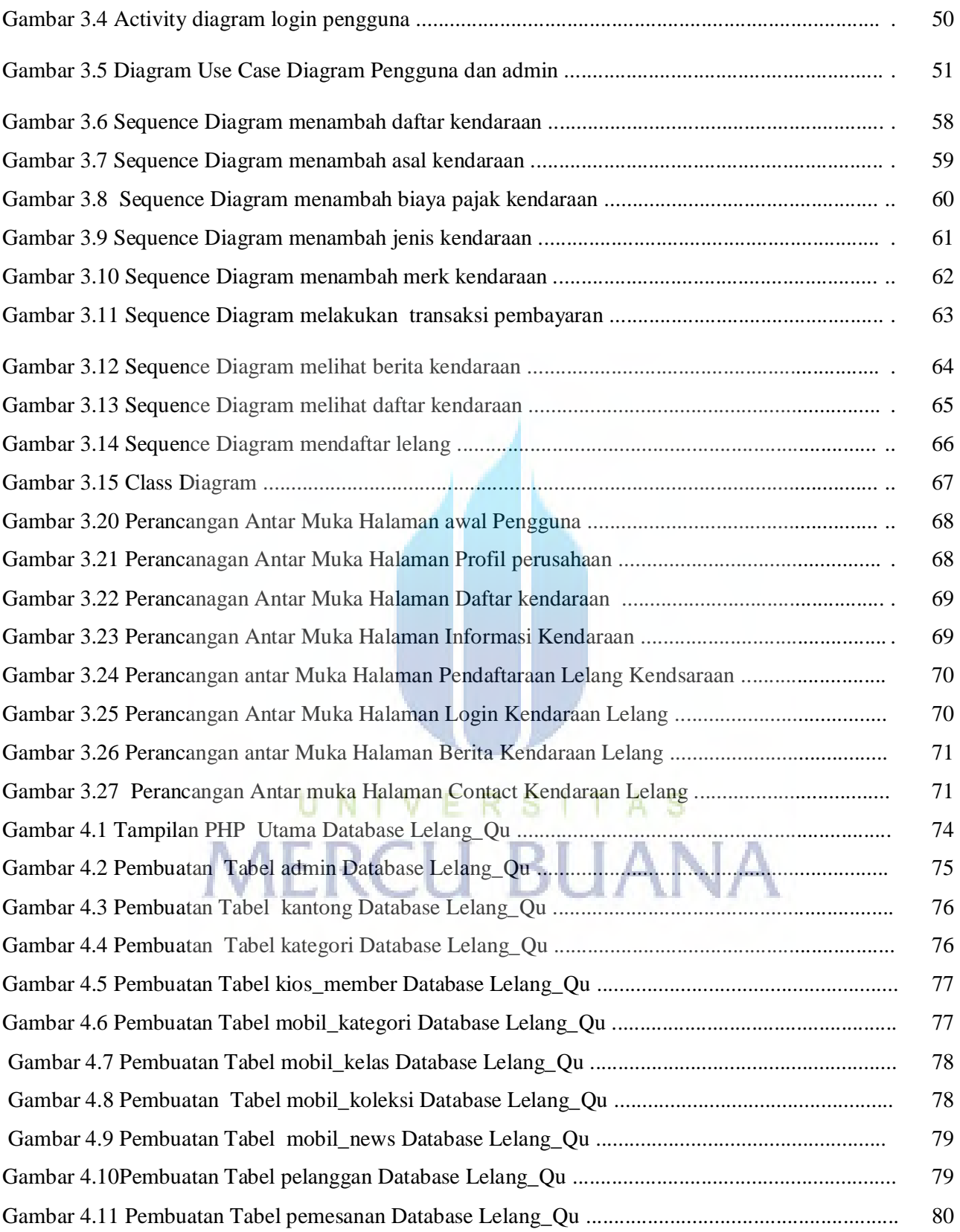

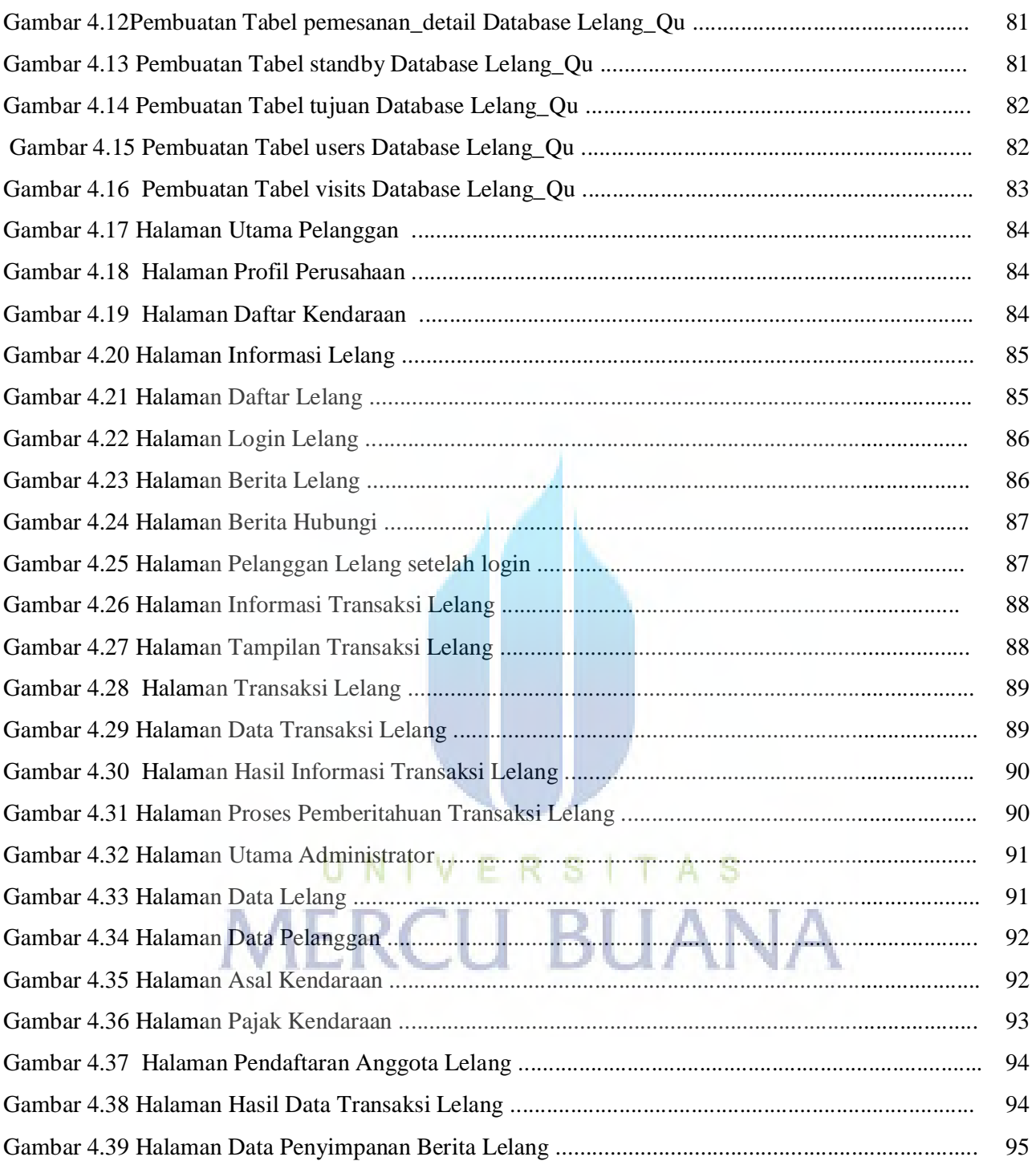

# **DAFTAR TABEL**

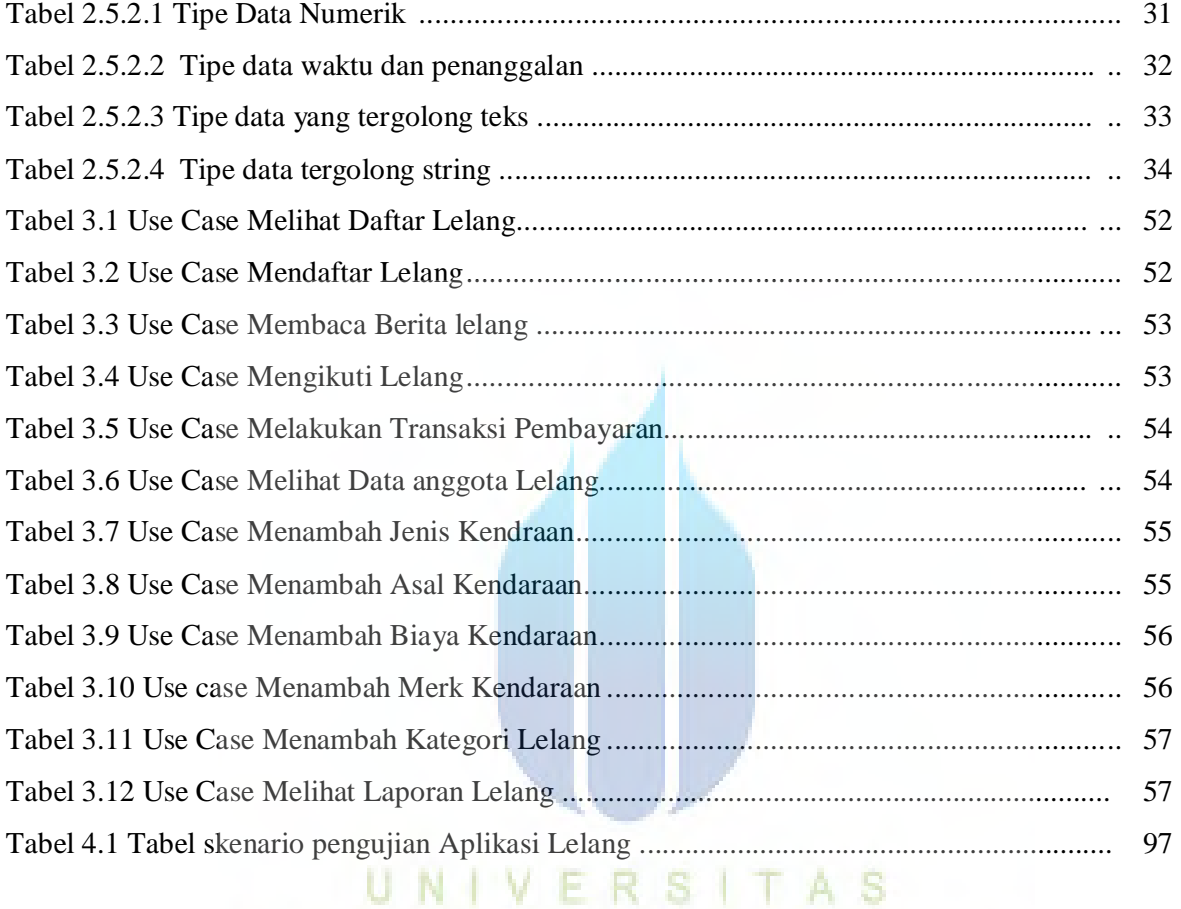

**MERCU BUANA** 

xiii